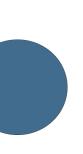

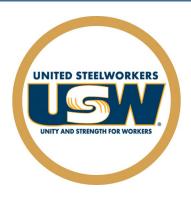

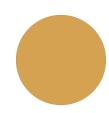

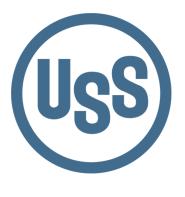

Locals #1014, #1066, #2695, #6103

# Career Development Winter/Spring 2022 January - June

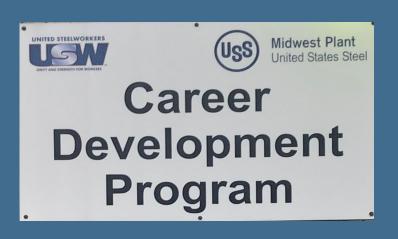

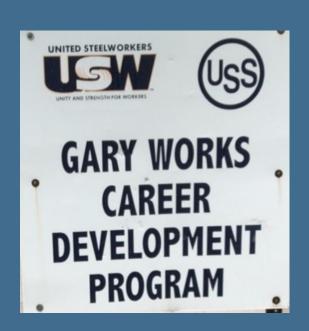

### USS Site Info & Locations

### **Gary Works Career Development**

#### **GARY Location**

1221 E Ridge Road, Gary IN 46409 USW - 1066 Union Hall Debbie Bohling debbie@usscareer.com 219-884-7930 OR 219-884-8368

Fax: 219-884-7931

### Midwest Career Development

#### **MIDWEST Location**

1919 Willowcreek, Portage IN 46368 USW-6103 Union Hall Mike Farver mjfarver@uss.com

219-762-1010 OR 219-762-1044

Fax: 219-762-5519

## Career Development Local Joint Committee Members

| USS Gary Works LJC Committee Members                                                                                                    | Phone Number                                                 |  |  |
|----------------------------------------------------------------------------------------------------|--------------------------------------------------------------|--|--|
| Charva Jones, District 7. Sub District 5 Director                                                                                                    | 219-881-6211                                                 |  |  |
| Jason Rodriguez, Training Coordinator                                                                                                    | 219-888-5437                                                 |  |  |
|                                                                                                    |                                                              |  |  |
| Gus Atsas, President LU 1014                                                                                                    | 219-885-1014                                                 |  |  |
| Mark Sakon, Training Coordinator LU 1014                                                                                                    | 219-882-1391                                                 |  |  |
| Charissa Childers LU1014                                                                                                    | 219-973-5010                                                 |  |  |
| Mark Lash, President LU 1066 Ruth Bussey, Committee Member LU 1066 Dave Griffin, Training Coordinator Tim Asher, Committee Member LU 1066                                 | 219-887-0594<br>219-741-7492<br>219-689-7212<br>219-789-2231 |  |  |
| Ercell Keil, President LU 2695<br>Shelly Shahbaz, Committee Member LU 2695<br>Ron St. Myers, Committee Member LU 2695<br>Jennifer Calendar, Training Coordinator. LU 2695 | 219-888 3544<br>219-888-3015<br>219-888-3470<br>219-670-7202 |  |  |

| USS Midwest LJC Committee Members                    | Phone Number |
|------------------------------------------------------|--------------|
| Local Union Hall 6103                                | 219-762-4433 |
| Dan Turpin, President LU 6103                        | 219-742-3447 |
| Tony Urankar, Chairman - Grievance Committee LU 6103 | 219-241-6994 |
| Mike Farver, Training Coordinator LU 6103            | 219-763-5639 |
| Charva Jones, District 7 Sub District 5 Director     | 219-881-6211 |
| Jason Rodriguez, Training Coordinator                | 219-888-5437 |

### Tino Fulimeni Scholarship Fund

### Announcement from the Institute for Career Development

In 2021, ICD awarded eight \$1,000 scholarships to children and grandchildren of steelworkers.

The Tino Fulimeni Scholarship Fund was established to honor the memory of Brother Fulimeni. Tino was a fanatic about ICD. His commitment and contribution are evident in the success of the Career Development Program. The Fund is administered by ICD in Merrillville, IN.

#### Criteria to be met for eligibility of scholarship drawing:

- Applicant must be a high school graduate enrolled in college and beginning in the fall semester of 2022 or the spring semester of 2023 or a college student returning to school in the fall semester of 2022 or spring semester of 2023.
- Applicant must have maintained, in the past, at least a cumulative 3.0 grade point average and can demonstrate this with a transcript if selected.
- Applicant must be the child/grandchild of a steelworker who is currently eligible to participate in the Career Development Program

ICD will accept applications in their office until the deadline of Fall 2022. Please submit applications to your local Career Development Program or mail to:

> Tino Fulimeni Scholarship Fund c/o The Institute for Career Development, Inc. 1300 East 85th Ave. Merrillville, IN 46410

Applications can be obtained from your local Career Development Program or your program's website

USS Midwest - www.ussmidwestcareer.com USS Gary - www.usscareer.com

### Two Ways to Utilize your ICD Benefits

### 1. Customized Courses

#### Course Catalogs are mailed to your home twice a year in June & December

- Classes are open to active Union Steelworkers
- Classes will be taken on the employee's own time
- If you have to drop, you <u>MUST</u> contact Career Development or you will get charged the class amount against your yearly limit.

#### \* \* \* \* \* \* \* Customized Class Limits \* \* \* \* \*

The Governing Board for ICD has a limit on customized classes of \$2,000 per participant per calendar year. This means in most cases, each participant will be able to take approximately 5 courses per year. On an average, most classes cost \$400 per person. A basic computer class runs \$350 and some one day classes are \$150. Each participant's spending is tracked in the database. Also, there is a limit of 2 Customized courses per year in some personal development courses. If you have any questions, call your career development office.

### 2. Tuition Assitance

#### USW members are eligible for Tuition Assistance

You may use up to a maximum of \$2,500 a calendar year (Jan. to Dec.) for an accredited school. Funds may be used for tuition, required textbooks and course-related fees. Funds cannot be used to pay for materials, equipment, or supplies. You must receive a passing grade for all courses taken. Tuition funds cannot be used to pay for courses you fail or drop/withdraw. IF this happens, an appeal form must be filed and you must pay up front for your next classes. You must submit a copy of your grades/certificate of completion to Career Development upon completion of the course, to be eligible for further Tuition Assistance Funds on a case-by-case basis.

To apply for Tuition Assistance Please contact your Career Development Office

## INDEX

| CLASS                                       | PAGE  |
|---------------------------------------------|-------|
| A+ Certification                            | 13    |
| Appliance Troubleshooting                   | 18    |
| Backsplash and Tile                         | 17    |
| Basic Laptops                               | 12    |
| Basic Plumbing                              | 20    |
| Build a Doll House                          | 19    |
| Build an Adirondack Chair                   | 19    |
| Build Your Own PC                           | 12    |
| Build Your Own Trellis                      | 17    |
| Buying & Managing Rental Properties         | 14    |
| Canvas Wrapping                             | 11    |
| Care-Giver's Passage Through Dementia       | 16    |
| Casting with Epoxy Resin                    | 15    |
| CDL Tractor Trailer Classroom Program       | 7     |
| CNC Woodcutting and Engraving               | 8     |
| Computer Technical Lab                      | 8, 10 |
| Concrete Garden Projects                    | 17    |
| Digital Camera - SLR                        | 12    |
| Electric Vehicle Charging Station           | 17    |
| Excel Certification                         | 11    |
| Excel Macro Writing                         | 13    |
| Financial Indicators                        | 14    |
| Fitness Through Self-Defense                | 16    |
| Full Spectrum Fitness                       | 16    |
| Google Photo, Docs and More                 | 12    |
| Government Spending                         | 14    |
| Heating and Air Conditioning HVAC Program   | 21    |
| How to Become a Notary                      | 13    |
| Inflation                                   | 14    |
| Interest Rates                              | 14    |
| Introduction to Microsoft Excel - On line   | 8     |
| Laser Engraving                             | 10    |
| Lawn Equipment Maintenance and Repair       | 18    |
| Linked in                                   | 22    |
| Microsoft Excel Charting Workshop - On line | 9     |
| Microsoft Excel Introduction                | 9     |
| Microsoft Excel Pivot Tables - On line      | 9     |
|                                             |       |

| CLACC                                          | DACE  |
|------------------------------------------------|-------|
| CLASS                                          | PAGE  |
| Moldings and More                              | 19    |
| Mosaic: New Glass Cutting Techniques           | 15    |
| MTE Pre-Learner Hands-On                       | 18    |
| MTE/MTM On-line Training                       | 21    |
| MTM Pre-Learner Program                        | 20    |
| Open Advanced Electronics                      | 18    |
| Photo and Graphics Editing with GIMP - On line | 8     |
| Photo Enhancement/Editing                      | 10    |
| Photography 101                                | 15    |
| Piano Keyboarding - Open Lab                   | 17    |
| PowerPoint - MOS Certification                 | 11    |
| Private Pilot Ground School                    | 7     |
| Residential Wiring                             | 20    |
| Rosetta Stone                                  | 21    |
| Snapmaker - CNC                                | 12    |
| Solutions at Work                              | 16    |
| Stained Glass Garden Projects                  | 15    |
| Start Your Own Business                        | 14    |
| Sublimation Printing                           | 9, 11 |
| Tablets/Chrome Books                           | 11    |
| Taxidermy                                      | 20    |
| Troubleshooting Your PC                        | 12    |
| Turn Animal Inspired Pens                      | 20    |
| Turn Sports Pens                               | 19    |
| Upgrading Your PC                              | 13    |
| Vinyl Cutting                                  | 9, 15 |
| Virtual Sign Language 103                      | 22    |
| Virtual Sign Language 104                      | 22    |
| Waste Water Management Certificate - On line   | 21    |
| Window and Door Installation                   | 18    |
| Windows 10                                     | 10    |
| Windows 11 Preview and Upgrade                 | 8     |
| Wireless Security Cameras                      | 11    |
| Woodturning I                                  | 19    |
| Woodturning II                                 | 19    |
| Woodworking I                                  | 19    |
| Woodworking II                                 | 19    |
| Word Certification                             | 13    |

### CAREER

#### PRIVATE PILOT GROUND SCHOOL

FAA approved Ground based training required for all prospective pilots. Content topics include aeromedical factors, aerodynamics, aircraft engines, FAA rules and regulations, navigation, airport lighting and signage, aviation weather, aviation communication, pilotage and dead reckoning, wise decision making, and predicting and calculating aircraft performance.

Jan. 4 - March 24 OR April 12 - June 30 4205 Murvihill Rd. Valparaiso Tues. AND Thurs. 6 pm

Tues. AND Thurs. 6 pm Tony Rose Region Flyers

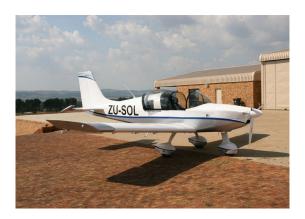

### CDL TRACTOR TRAILER CLASSROOM PROGRAM

This Class A CDL Classroom Training Program is designed to provide you with the first 40 hours of the full training program as required by the FMCSA. Included in this training is the written material and instruction to help you obtain your Class A CDL Permit, along with D.O.T. Rules and Regulations, Safety, Pre-Trip Inspection and more. You will then have the opportunity to enroll with Driveco CDL Learning Center to complete the driving portion of the Class A CDL Training leading to the state CDL skills exam. For more information, contact Karen Orosz, Driveco School Director at 219-887-3880

The following are an overview of the topics covered during your training at DRIVECO.

- Truck Parts and Terminology
- CDL Written Test Material
- Pre-Trip Inspection
- Principles of Safe Driving
- Department of Transportation Rules & Regs
- Use of Maps and Reference Materials
- Logging Health and Wellness

Feb. 14 - April 18 Mon. / 8 am OR 4 pm Joblink Learning Center Robert Webster 3333 N. Michigan Avenue, East Chicago

#### PRIVATE PILOT GROUND SCHOOL

Eagle Aircraft will prepare the student to pass the FAA Private Pilot written exam and give students all the knowledge needed to begin flight training. Topics include aerodynamics, weather, weight and balance, systems and malfunctions, airports, airspace, & ATC, human factors cross country planning and more.

Jan. 10 - March. 14 Eagle Aircraft 4001 Murvihill Rd., Mon. AND Wed./ 6 pm CFII Mayra Gonzalez Valparaiso

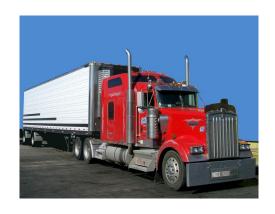

### COMPUTER

#### **TECHNICAL OPEN LAB**

We have open labs available for you. Bring your slow or broken computer, or laptop to lab so we can take a look and help you with repairs or upgrades. We can back up your data, upgrade, and check your computer/laptop for viruses or malware in this lab. If you have any Firestick, Raspberry Pi, Android TV box, alarm system, security camera, cell phone or tablet questions or repairs, or if you have questions about a class you have recently taken, or if you need help on any software, this will be your opportunity to come talk to George, our instructor. You can call to make an appointment and reserve a time slot or just show up anytime between any of the open lab hours and days.

Jan. 13, 20, Feb. 17, 24, March 10, 24, April 14, 21, May 12, 19, June 16, 23
Thursdays / 11:00 am TO 4:00 pm
USS/USW Local 1014
George Zahariadis

#### \*NEW\* WINDOWS 11 PREVIEW AND UPGRADE

Microsoft has released the new Windows 11 version. Microsoft's first major operating system upgrade in six years. That means if you are purchasing a new computer or laptop, you will be working with Windows 11. Come to this class to see what new features are included with Windows 11 and to see if your computer is compatible to upgrade to Windows 11. Upgrades are free and you will be instructed on how to download and perform the upgrade to your personal computer or laptop. Microsoft will be phasing out Windows 10 in the next few years so come to this class to prepare for the latest OS.

Jan. 10 - Jan. 19 Mon. **AND** Wed. 8:00 am OR 4:00 pm \*\*\*\*\*No class January 17 Leon Lynch Training Center George Zahariadis 1410 Broadway, East Chicago

### PHOTO AND GRAPHICS EDITING WITH GIMP THE FREE PHOTOSHOP ALTERNATIVE ON-LINE

In this class we will learn how to color correct photos, remove or add objects and/or people, repair old photos, blur backgrounds, remove or replace colors, add text, create shapes with text or turn a photo into a vector logo for vinyl cutting, and many more tips to make your photos or logos stand out for sublimation, printing, or vinyl cutting. If you love taking photos or have taken or are planning on taking the Sublimation or Vinyl cutting classes, this class is for you and best of all the GIMP software is free.

Jan. 24 Mon. **ON-LINE** George Zahariadis

### INTRODUCTION TO MICROSOFT EXCEL ON-LINE

This class introduces the skills necessary for productive development of workbooks. It includes tasks to explore Excel, create formulas, copy and move data, and print worksheets. The student will also learn how to work with ranges and use the Office assistant, basic workbook skills, and page setup. This class covers basic skills needed to prepare worksheets for publication. It includes tasks to format numbers, text, and cells.

Feb. 2 Wed. **ON-LINE** George Zahariadis

#### \*NEW\* CNC WOOD CUTTING AND ENGRAVING

In this class, you'll learn everything you need to know to design and create your own CNC wood cut and/or engraving projects. We will discuss the CNC router operation, how to setup the router table correctly, how to program a router path to cut the materials specified—at the correct feeds and speeds, within the desired tolerances, design principals and techniques, and how to get your designs out of the computer and onto a CNC machine. Students will create Projects in class and \*can come to Open Labs to create their own customized wood projects.

Feb. 15 - Feb. 23 Tues. **AND** Weds. 8:00 am OR 4:00 pm
Leon Lynch Training Center 1410 Broadway, East Chicago

### MICROSOFT EXCEL PIVOT TABLES ON-LINE

This class introduces the skills necessary for working with pivot tables. Tasks include creating, revising, and formatting pivot tables, and adding pivot table fields. Students will also learn how to change pivot table layout, group pivot table items, and use pivot table calculations and multiple ranges.

March 1 George Zahariadis Tues. ON-LINE

#### SUBLIMATION PRINTING

Sublimation printing is the method of applying an image and sayings to specially coated hard surface items such as ceramics, metals, fiber board and polyester cloth, using three main ingredients: sublimation ink, heat, and pressure. In this class you will learn to use software to prepare your photo for the sublimation process and to use the special equipment required for the sublimation coating process. Come to class and bring your pictures and/or phrases and learn how to sublimate on a t-shirt, door mat, license plate, glass vase, coffee mug, and cell phone case and keep for yourself, or give as a gift or memento. The sales growth for custom gifts and apparel is increasing tremendously, here is your opportunity learn how to sublimate and possibly join this growing business trend.

March 7 - March 30 Mon. **AND** Wed. 11:30 am OR 3:30 pm

\*\*\*No class March 14, 16 and 23
USS/USW Local 1014 George Zahariadis

### MICROSOFT EXCEL CHARTING WORKSHOP ON-LINE

A chart is a tool you can use in Excel to communicate data graphically. Charts allow your audience to see the meaning behind the numbers, and they make showing comparisons and trends much easier. In this workshop, you will learn how to create different types of charts, identify the different parts of a chart type and be able to modify them so they communicate information effectively.

March 15 George Zahariadis Tues. **ON-LINE** 

### COMPUTER

#### **VINYL CUTTING**

In this class we will learn how to use files with graphics, patterns and letters to directly cut on vinyl. A vinyl cutter is a machine that is used for making signs, banners, advertisements for automobiles and vans, and apparel decoration. While these machines were designed for cutting vinyl, they can also cut through computer and specialty papers, as well as thicker items like thin sheets of magnet. Come to this class and find out how you can press vinyl on apparel, and other surfaces, along with learning about the many different types of vinyl products and their specific uses.

April 11 - April 18 11:30 am OR 3:30 pm USS/USW Local 1014 Mon. AND Wed.

George Zahariadis

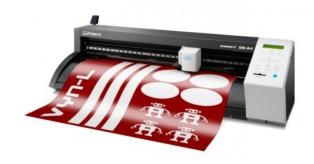

#### MICROSOFT EXCEL INTRODUCTION

This class introduces the skills necessary for productive development of workbooks. It includes tasks to explore Excel, create formulas, copy and move data, and print worksheets. The student will also learn how to work with ranges and use the Office assistant, basic workbook skills, and page setup. This class covers basic skills needed to prepare worksheets for publication. It includes tasks to format numbers, text, and cells.

May 16 - May 25 11:30 am OR 3:30 pm USS/USW Local 1014 Mon. AND Wed.

George Zahariadis

### COMPUTER

#### LASER ENGRAVING

In this class we will learn how to computer design images, patterns and letters and use a laser engraver to directly engrave your design on wood, leather, plastic, metals, fabric, marble and glass. Come to this class and find out how to laser engrave your designs.

This class along with the sublimation and/or vinyl cutting class can become a great part-time or full-time promotion/advertising business.

Here are just a few ideas to start a business:

- · Gifts: photo albums, etched glasses
- Photo Engraving: family memories on marble and glass
- Signage: Create custom signs in wood and acrylic
- Create custom ceramic tiles for your home or to sell
- Create custom engraved metal and wood plaques

June 13 - June 20 Mon. AND Wed. 11:30 am OR 3:30 pm USS/USW Local 1014 George Zahariadis

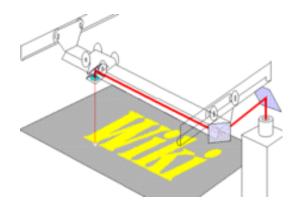

#### **TECHNICAL LABS**

Every Wednesday between the hours of 8 am and 4 pm we will have a technician at the Computer lab waiting for you to bring in your very slow, broken, needing upgrading PCs! Here is a brief list of things we can help with: Fixing slow or broken machines, upgrading software /transferring data, making sure your PC is protected, and upgrading computers, FIXING Phones, iPads, Tablets, Chromebooks, etc. Just stop by or call and make an appointment. This is an incredible opportunity, don't miss it! Keep in mind if you need any hardware or non-free software you will need to purchase it. Sam will assist in getting you the necessary software and hardware. (If you need to attend later than 4pm, please contact Sam to set up an appointment)

Jan. 5 - June 29 Wed / 8 am TO 4 pm USW/USS/Midwest Sam Laker

#### WINDOWS 10

Most people feel like they can open up Windows, but that is about it. Come to this class and learn all about the taskbar, notification area and File Explorer. Learn many, many shortcuts to get you moving quickly and efficiently in Windows 10.

Jan. 12 - Jan. 26 Wed. 12 pm OR 4 pm Cleveland Cliffs/BH Chris Turner OR May 9 - May 23 Mon. 12 pm OR 4 pm USW/USS/Midwest Chris Turner

#### PHOTO ENHANCEMENT / EDITING

Are your photos blurry, is the color not correct, do you need to crop something out of the picture, or resize it? Come to this class and learn how to correct your photos and then we will use those photos to create a project.

Jan. 13 - Feb. 10 Thurs. 12 pm OR 4 pm USW/USS/Midwest Chris Turner

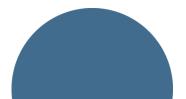

#### **POWERPOINT - MOS CERTIFICATION**

Create dazzling presentations! This class begins with the basics of PowerPoint from using the auto-content wizard, adding new slides, using the slide layouts and using the different views. Learn how to give your presentation dimension by adding shapes with text from the drawing toolbar, adding clipart & pictures and adding a design template to bring it all together. Work with Graphs and Organizational charts. Add transitions and sounds then learn how to save time by making global changes to your presentation using the slide master. By the end of this class, you will be ready to take the MOS certification exam.

Jan. 18 - Feb. 15 USW/USS/Midwest Tues. 12 pm OR 4 pm Chris Turner

#### **CANVAS WRAPPING**

I am sure you have all seen beautiful canvas wrapped pictures. Now you can make your own. Bring in your photos and we will create 2 beautiful canvas masterpieces! Get really good at it and you can start your own business!

Jan. 24 - Jan. 31 Cleveland Cliffs/BH

Mon. 12 pm OR 4 pm Chris Turner

OR

June 6 - June 13 USW/USS/Midwest Mon. 12 pm OR 4 pm Chris Turner

#### **TABLETS/CHROME BOOKS**

Instead of buying a laptop or computer for hundreds of dollars, have you thought about a tablet or chrome book? The kids in school are using them every day, do you know how? Do you know the difference between tablets and chrome books? Technology is driving our everyday lives, so come learn how to stay up to date. Learn how to transfer music, pictures, and videos from your phone onto one of these devices, plus a whole lot more. If you wish to purchase either a tablet or chrome book, students can for \$50-\$150 depending on which one they want. Money is due the first week of class

Feb. 2 - Feb. 16 Cleveland Cliffs/BH

Wed. 12 pm OR 4 pm Chris Turner

### COMPUTER

#### **SUBLIMATION**

Come learn what Sublimation is and how it works. We will also teach you the software package, Picture It to design your custom creations. Whether it is a logo mug for your business or a photo box for a present, sublimation items are awesome. Week one we will learn the software and design travel mugs, week 2 will be photo boxes and week 3 will be slates.

Feb. 7 - Feb. 21 Mon. 12 pm OR 4 pm USW/USS/Midwest Chris Turner

April 6 - April 20 Cleveland Cliffs/BH Wed. 12 pm OR 4 pm Chris Turner

)R

June 7 June 21 USW/USS/Midwest Tues. 12 pm OR 4 pm Chris Turner

#### **WIRELESS SECURITY CAMERAS**

Security is a big concern for most people these days, and technology is all over the place. You can spend from \$100-\$10,000 for a system. We will teach you how to set up one, inexpensively, and how to use your iPad, Smartphone or Tablet to monitor your system.

Feb. 7 - Feb. 21 Cleveland Cliffs/BH Mon. 12 pm OR 4 pm Chris Turner

#### **EXCEL CERTIFICATION**

After taking this class, you will be able to take the Excel Specialist Exam and become an Excel MOS Specialist. This looks great on your resume! Topics include: advanced functions, charting, tables and much more!

March 1 - April 12 USW/USS/Midwest Tues. 12 pm OR 4 pm Chris Turner

### COMPUTER

#### **BUILD YOUR OWN PC**

Learn from the ground up how to create and build your own computer. This class starts off by explaining about all the different parts of a computer, why one type of memory is needed over another, why one hard drive is better/worse than the next, what different "footprints" you can choose from and about how much you can and should spend. You will also go through the actual building of the hardware and installing the necessary operating system and software. You will be able to build your own PC to purchase or simply build one for the experience.

March 3 - March 31 USW/USS/Midwest

Thurs. 12 pm or 4 pm Chris Turner

#### **SNAPMAKER - CNC**

By utilizing the Snapmaker and "routing" into different materials, you will learn how to use the Snapmaker machine and the software that comes with it to make beautiful projects.

March 3 - March 17 Cleveland Cliffs/BH Thurs. 12 pm OR 4 pm Chris Turner

#### **BASIC LAPTOPS**

This class will help the students learn about the different types of Laptops that are available and what makes them have such a large price difference. Students will learn about Windows on the laptop and how to remove all of the "extra stuff" that comes with a laptop that just slows it down. Students will have the ability to purchase a laptop for \$150+ if they are interested.

March 7 - March 21 Cleveland Cliffs/BH

Mon. 12 pm OR 4 pm Chris Turner

#### TROUBLESHOOTING YOUR PC

Come see how to troubleshoot your PC and fix it! Is it a hardware problem or software or combination of both? This class is almost entirely hands-on; students are given supervised time with actual broken equipment, are taught to work inside a computer and how to work with Windows and the internet to fix almost any problem.

April 7 - April 21 USW/USS/Midwest Thurs. 12 pm or 4 pm Chris Turner

#### **DIGITAL CAMERAS - SLR**

Did you buy a digital camera and are still trying to figure out how to work it? Do you want to buy a DC, but not sure which one to purchase? This class is a must. Learn all about the differences of the cameras that are out on the market, and how to use the software to get the most out of your pictures, even if they are not perfect. Learn about all the different features of your digital camera and how to get the best results.

April 11- April 25 USW/USS/Midwest Mon. 12 pm or 4 pm Chris Turner

#### **GOOGLE PHOTO, DOCS AND MORE**

Come learn how to get yourself organized using the On-line Google Photos that can sync to your phone! We will also discuss Google Docs, and a few more of the Google apps. If you don't know how to use these applications, you are missing out. And they are all Free!

May 5 - May 12 USW/USS/Midwest Thurs. 12 pm or 4 pm Chris Turner

### COMPUTER

#### **EXCEL MACRO WRITING**

This class is meant for those students who are "knowledgeable in Excel" and want to go one step further. Topics will include Basic Macros, Visual **Basic Macros** 

May 10 - May 17 Tues. 12 pm or 4 pm USW/USS/Midwest Chris Turner

#### WORD CERTIFICATION

Class prepares students to take the MOS Core Certification exam. Students will learn the basics of Word and then formatting, Tables, Graphics, Tabs, Index, TOC, Customizing Word, Columns, plus other Word functions.

Wed. 12 pm OR 4 pm May 11 - June 22 Cleveland Cliffs/BH Chris Turner

#### **UPGRADING YOUR PC**

Need to upgrade your PC but don't want to have to deal with the Geek Squad and their expensive bills? Be your own Geek Squad! This class will show you hands-on how to upgrade a computer. If you want to bring in your own computer for upgrading, you can work on it in class.

June 6 - June 20 Mon 12 pm OR 4 pm Cleveland Cliffs/BH Chris Turner

#### Visit us On-Line

Midwest Career Development www.ussmidwestcareer.com

#### **A+ CERTIFICATION**

A+ Certification is a testing program that certifies the competency of service technicians in the computer industry. After taking this 15-week class, you will be ready to be tested and become one of the 110,000 Certified Technicians worldwide. Throughout the 15 weeks we will cover topics such as building a computer, installing WinXP, device drivers and essential software, as well as installing and troubleshooting computer hardware and network equipment.

June 9 - Sept. 15 Cleveland Cliffs/BH

Thurs. 12 pm OR 4 pm Chris Turner

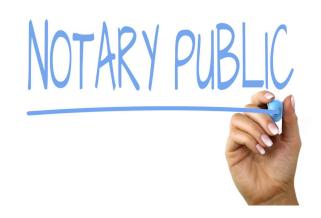

#### **HOW TO BECOME A NOTARY**

Have you ever needed to get a notary to notarize your paper, was it expensive? Come to this class and learn what it takes to become one. You can earn good money as a notary!

Feb. 23 Cleveland Cliffs/BH OR

June 28

USW/USS/Midwest

Wed. 12 pm or 4 pm

Chris Turner

Tues. 12 pm or 4 pm Chris Turner

### FINANCE

#### **INFLATION**

It's back! What is inflation? How does it work? What investments tend to fare well in inflationary times and which tend to fare poorly? Come to this class and learn.

Jan. 28 - March 4 USS/USW Local 1014 Fri. / 8 am OR 4 pm Ed Guldenzopf

#### **FINANCIAL INDICATORS**

There are many ways to assess the price of stock as it goes up or down. One way is through the use of indicators. Some of them include moving averages, volume and, Bollinger bands. Let's see how they work, all to help your bottom line.

March 11 - April 15 USS/USW Local 1014 Fri. / 8 am OR 4 pm Ed Guldenzopf

#### **GOVERNMENT SPENDING**

Government spending is huge; its impact on financial markets is great. In this class, we shall look at the federal policies behind the spending that impact your investments, all to maximize your profits.

April 22– May 27 USS/USW Local 1014 Fri. / 8 am OR 4 pm Ed Guldenzopf

#### **INTEREST RATES**

Will they ever go back up? Why have they stayed down so long? Seeking answers to questions like these are of vital interest, especially to the incomeoriented investor, and will be focused on in this class.

June 3 – July 8 USS/USW Local 1014 Fri. / 8 am OR 4 pm Ed Guldenzopf

#### START YOUR OWN BUSINESS

This course will instruct attendees how to overcome fears of starting a business. This course will give knowledge about State Certifications, such as MBE (Minority Business Enterprise), WBE (Women Business Enterprise), and DBE (Disadvantaged Business Enterprise). The course will also discuss how LLC's (Limited Liability Company) work and how to form them. In addition, the class will discuss RFP's and RFQ's, Bid Specs and dealing with Government Contracts.

Feb. 11 - March 4 USW/USS/Local 1066 Jerry Haymon, Sr., Addie Kinsey Fri. / 8 am

#### **BUYING & MANAGING RENTAL PROPERTIES**

This course will instruct attendees how to locate and purchase investment property for the purpose of generating residual income. This course will also teach you about Tax Sales, Foreclosures, For Sale By Owner, Title Commitments, Appraised Values, LTV's, evictions and more. In addition, you will learn about managing the property once acquired, dealing with lead-based paint in homes built before 1978, and contracting with the government (Section 8) program. Upon completion of this course, participants will understand how to become a landlord.

Jan. 7 - Feb. 4 USW/USS/Local 1066 Fri. / 8 am Jerry Haymon, Sr.

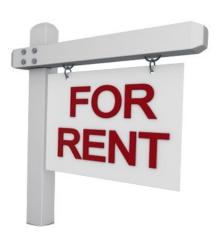

### CREATE

#### **VINYL CUTTING**

Come and learn how to cut vinyl using the Silhouette machine. Students will learn how to download images to make custom designs. They will be able to use these designs for heat transferring onto fabric, glass, car windows, ceramic and wood.

March 4 - March 25 Fri. / 8 am or 1 pm USW/USS/Midwest Kim Riley

#### **CASTING WITH EPOXY RESIN**

Epoxy is a 2 part system used in creating art in many forms. In the first class you will learn how to measure, stir, pour, and torch out any imperfections in your project. We will be pouring into molds, over stainless steel and learning how to make a wood grained look that will fool the eye.

April 4 - May 9 Mon. / 8 am or 11:30 am 266 Stone Ridge Court Kim Riley Chesterton

#### **PHOTGRAPHY 101**

This course is meant for the beginner individual who has a camera and wants to know how to use it. We will discuss the settings of the camera, and how to use it in manual, covering F-stop, shutter speed, and ISO. There will be many shooting labs for hands-on experience. We will also cover lenses, filters, and other accessory equipment that can help create the desired image. The goal is for the student to be able to optimize the use of their camera in any setting.

March 23 - May 4 Wed. / 8 am or 4 pm USW/USS/Local 1066 Joel Alderson

### MOSAIC: NEW GLASS CUTTING TECHNIQUES

Students will learn the art of mosaic and some new techniques. For example: keystoning on a round shaped object. To learn the technique for each shape, students will mosaic a round project, a square project and a three-dimensional project.

March 14 – April 29 Mon. OR Fri. 9 am OR 2 pm 1777 Armstrong St, Suite A, Portage Beth Harrigan

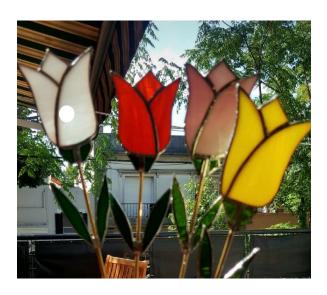

#### STAINED GLASS GARDEN PROJECTS

Using the copper foil technique, students will create stained glass art for outside in the yard or garden. Projects include garden stakes and suncatchers or mini terrariums.

May 9 - June 17 Mon. OR Fri. 9 am OR 2 pm 1777 Armstrong St, Suite A, Portage Beth Harrigan

### **FITNESS**

#### **SOLUTIONS AT WORK**

This 3 month program consists of 12 weight management sessions and 12 fitness training sessions held at Franciscan Health and Fitness Center in Chesterton. Each week, participants will meet with a nutrition instructor to discuss different topics of nutrition (i.e. Powerful Why, Fat Intake, Portion Control, Metabolic Conditioning). In addition to nutrition education, participants will also meet with a Certified Personal Trainer to learn and discuss different elements of physical activity.

Jan. 25 - April 14 Tues. AND Thurs 8 am or 3:45 pm Franciscan Health, 810 Michael Drive, Chesterton

#### FITNESS THROUGH SELF DEFENSE

Do you need to learn to defend yourself? Experience physical fitness through the art of self-defense. Improve strength, muscle tone and flexibility while learning self-defense from a certified instructor with 30 plus years of experience. Class focuses on boxing, kicking, and grappling techniques that are centered in Jeet Kun Do and Taekwondo self-defense concepts.

Jan. 6 - Feb. 24 Thurs. / 6 pm OR April 7 - May 26 Thurs. / 6 pm Rising Star Martial Arts Amy Messmer 2548 Portage Mall

#### **FULL SPECTRUM FITNESS**

Full Spectrum Wellness is a comprehensive program designed to educate participants on the importance of nutrition and exercise. Those attending will learn the role of health, nutrition, physical activity, and wellness in daily life. Topics include: assessment of one's personal health, nutrition and meal preparation, improving personal fitness, and identifying changes and practical application that will enhance lifelong health.

Feb. 17 - March 24 Thurs. / 8 am OR 4 pm USW/USS/Local 1066 John Brandt

### CARE-GIVER'S PASSAGE THROUGH DEMENTIA

In this on-line class you will learn to understand the impact of dementia on both yourself and the person who you are caring for. Some of the topics included in this class are: 7 caregiver strategies, music and dementia, family dynamics and dementia, and learning to take care of yourself while caring for others.

March 9 - March 16 On-line Wed. / 11 am or 5 pm Rhoda Jenkins

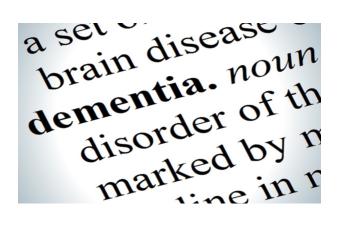

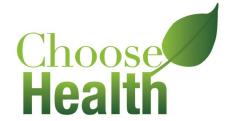

Visit us On-Line

Midwest Career
Development
www.ussmidwestcareer.com

### FREE CLASS - PIANO/KEYBOARDING OPEN LAB

The purpose of this Open lab is to reacquaint students with the piano/keyboard by giving them the opportunity to ask questions and also address possible challenges they may be facing. The instructor will have extra materials and exercises available to help you focus on piano skills that need strengthening. This class is available to past piano/keyboarding students and is a great opportunity to prepare you for the next level of piano/keyboarding. Open to Retirees that have taken any level of Piano/Keyboarding in the past. Prerequisite:

Must have taken or currently taking Learning to Play the Piano/Keyboard classes (Any Level)

This class is held on the following Thursdays:

January 13 & 27 February 10 & 24 March 10 & 24 April 7 & 21 May 12 & 26 June 9 & 23

Students can come to Lab anytime between the hours of 1:00 pm to 5:00 pm Frances Zahariadis Leon Lynch Learning Center 1410 Broadway, East Chicago

#### **CONCRETE GARDEN PROJECTS**

Concrete is a lot more versatile than you think. Using concrete in your garden projects can have many advantages. The material is very smooth and resistant. It can stand harsh weather, use, time and heavy, weighted objects. Come to class and learn to make containers, furniture, water features and much more. We will make a small project each week that you can take home.

June 13 - June 27 USW/USS/Local 1066 Mon. / 8 am OR 4 pm TBD

#### Visit us On-Line

Gary Works Career Development www.usscareer.com

### TRADES

#### **BACKSPLASH AND TILE**

Dream kitchens and bathrooms can be affordable when you do some of the work. Come to this 100% hands-on class and learn to add a one of a kind backsplash to your kitchen or add wall tile to your bathroom. You can make these rooms a centerpiece in your home.

Feb. 10 - March 3 USW/USS/Midwest

Thurs. / 8 am OR 4 pm TBD

#### **BUILD YOUR OWN TRELLIS**

Come to this class and build a trellis for your garden or flower beds. Modern or rustic - we will cover all different kinds of trellises. Do you have a honeysuckle or jasmine vine that needs staked up? Cucumbers or peas that need support? Come to class - we have all the answers.

May 12 - June 2 USW/USS/Midwest Thurs. / 8 am OR 4 pm TBD

#### **ELECTRIC VEHICLE CHARGING STATION**

This course will prepare and help participants become acquainted with EV charging and different levels of charging times and voltages. It will help participants on sizing of conductors and circuit breakers to assure a safe and useful installation. This will be the second EV charging station installed for use by a Career Development class of students and will be useful for many years of service to help build an infrastructure that will benefit all EV owners.

May 9 - May 30 USW/USS/Midwest Mon. / 8 am OR 3:30 pm Bill Cameon

#### **OPEN ADVANCED ELECTRONICS**

Electronics is presented for anyone interested in the principles of electricity and electrical circuits. Working with electronic devices, motors and other rotating machinery is interesting and challenging, but these tasks also involve certain hazards if people are careless in their work habits. Those who work with electronic equipment must learn the basic principles of safety.

Jan. 18 - April 19
Cleveland Cliffs/BH
OR
Jan. 19 - April 20
USW/USS/Midwest

Tues. / 8 am OR 3:30 pm
Jimmy Morson
Wed. / 8 am OR 3:30 pm
Jimmy Morson

### APPLIANCE TROUBLESHOOTING BEGINNING AND ADVANCED

This class is for everyone. Bring in your appliances for this hands on class for the beginner to advanced student. The new technology in major appliances has changed dramatically. Learn updated knowledge of how to troubleshoot, diagnose, and then repair a variety of major appliances with an understanding of this new technology.

Feb. 1 - March 22 Tues. / 8 am OR 4 pm USW/USS/Midwest Roland Alvarez

#### WINDOW AND DOOR INSTALLATION

This class will help participants on all aspects of window and door work, from initial planning to finished work. In this class we will cover all types of windows and doors, and the equipment and tools needed for installation and keeping your windows and doors in perfect operating condition. We will also cover tax benefits that may be available for installing energy efficient windows and doors.

Jan. 31 - Feb. 21 Mon. / 8 am OR 4 pm USW/USS/Local 1066 TBD

#### LAWN EQUIPMENT MAINTENANCE & REPAIR

A foot of fresh snow has just fallen and when attempting to start your snowblower, the starter cord snapped. When conditions were a little greener outside, your lawnmower was becoming increasingly hard to get started. Is your lawn equipment letting you down? Why not familiarize yourself with the equipment you own by taking this class and learning how to repair it? Students may bring in mowers, snowblowers, chain saws, and other machines for simple repairs or complete overhauls.

Jan. 7 – March 25 Fri / 8 am OR 4 pm
USW/USS/Midwest Mike Daly
OR
Jan. 12 - March 30 Wed. / 8 am OR 4 pm
Cleveland Cliffs/ BH Mike Daly

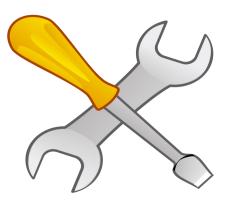

#### MTE PRE-LEARNER PROGRAM

This class will help participants prepare for the Ramsey exam and will introduce participants to industrial electrical equipment and practices that will get them more acquainted with industrial electricity. This class will be a hands-on class with equal time to lecture on the explanations of formulas such as Ohm's law, conduit formulas and electrical code issues that govern industrial installations and minimum standards.

March 22 - May 10 Tues. / 8 ar USW/USS/Midwest

Tues. / 8 am OR 3:30 pm Bill Cameon

#### **MOLDINGS & MORE**

In this class you will learn how to properly use a miter saw. You will learn how to measure and accurately cut all types of moldings including baseboard, door and crown molding and much more. At the end of the course, your project will look professionally done. 100 % hands-on!

March 14 - March 28 USW/USS/Local 1066 Mon. / 8 am OR 4 pm TBD

)

#### **TURN SPORTS PENS**

Turn a sports pen that depicts the key elements of your favorite team. You can select team colors and you can also make a golf pencil using your own tee. Golf pencils do not come with erasers.

Jan. 10 - March 14 Cleveland Cliffs/BH Mon. / 8 am to 5:30 pm John Malyj

#### **WOODWORKING I**

In this class you will learn how to properly and safely use power tools and hand tools, while building a wooden project to take home.

Jan. 11 - March 15 Cleveland Cliffs/BH Tues. / 8 am to 5:30 pm Don Trinidad

#### **BUILD A DOLL HOUSE**

This class will let you build a project for your daughter or granddaughter that she will enjoy now, and later will become a treasured keepsake.

Jan. 12 - March 16 Cleveland Cliffs/BH Wed. / 8 am to 5:30 pm Don Trinidad

#### **WOODTURNING I**

Learn to turn in this class. You will learn the basics in the turning process. The class will cover tool usage as well as wood selection, preparation, and finishing. Turning acrylics will also be explored.

Jan. 12 - March 16 Cleveland Cliffs/BH Wed. / 8 am to 5:30 pm John Malyi

#### **BUILD AN ADIRONDACK CHAIR**

Build a comfortable chair that can be used indoor or outdoor. This chair will let you relax on a porch or in the yard.

April 11 - June 13 Cleveland Cliffs/BH Mon. / 8 am to 5:30 pm

Don Trinidad

#### **WOODTURNING II**

In this class we'll explore more advanced topics like bowl making, pepper mills and duck calls.

April 11 - June 13 Cleveland Cliffs/BH Mon. / 8 am to 5:30 pm John Malyj

#### **WOODWORKING II**

In this class you can improve the woodworking skills that you already have by building a project that can incorporate miter joints and dados. You can also practice re-sawing on the band saw, as well as installing hardware.

April 12 - June 14 Cleveland Cliffs/BH Tues. / 8 am to 5:30 pm Don Trinidad

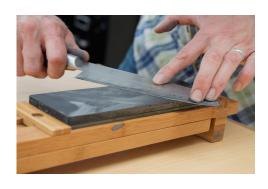

#### **TURN ANIMAL INSPIRED PENS**

Turn a unique pen that makes an inspiring gift for any animal lover. You can also make spider, scorpion or owl pens. The Cobra pen has eyes made from genuine Swarovski crystals. The Dragon pen features a tiger eye crystal on the end of the pen.

April 13 - June 15 Cleveland Cliffs/BH Wed. / 8 am to 5:30 pm

John Malyj

#### **RESIDENTIAL WIRING**

This class will help participants on completing tasks that will benefit them by using safe wiring procedures required by the NEC and local codes. Wiring of switches, receptacles and hanging light fixtures will be performed. Discussion will help participants realize unsafe conditions that may exist in their homes, such as where GFCI's are required, smoke detectors, and misuse of temporary wiring practices that create a hazard. There will be several hands-on items along with lecture discussion.

Jan. 18 – March 8 USW/USS/Midwest Tues. / 8 am OR 3:30 pm Bill Cameon

#### **BASIC PLUMBING**

This course will help participants learn plumbing skills such as sweat soldering of copper tubing and fitting PVC that will aid them in doing home repairs or remodeling techniques. The class will also cover faucet repairs, toilet tank repairs and plumbing maintenance chores that should be performed on a regular basis in the home.

Jan. 20 - March 10 USW/USS/Midwest Thurs. / 8 am OR 3:30 pm Bill Cameon

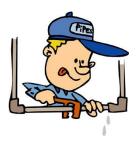

#### MTM PRE-LEARNER PROGRAM

This class will help participants ready themselves for advancement in the mechanical trades by understanding the principles of mechanical machinery and how to service these items and what forces they receive to make them function, such as hydraulics & pneumatics. This course will also introduce power tools, stationary power tools, gears, belts & welding principals. This course will be mostly lecture.

March 24 – May 12 USW/USS/Midwest Thurs. / 8 am OR 3:30 pm Bill Cameon

#### **TAXIDERMY**

Join this class for the latest taxidermy project. Dates of class and type of project to be decided.

USS/USW/Midwest

Tim Bowman

Visit us On-Line

Gary Works Career
Development
www.usscareer.com

### **ON-LINE**

### HEATING AND AIR CONDITIONING HVAC PROGRAM

Would you like to learn a new trade? The HVAC Industry is the place to do it.

With this knowledge you can be a very valuable asset to all of your family, friends, and neighbors. You will have the ability to earn up to 7 Nationally recognized Certifications. With knowledge and training you can become HVAC Certified Technician. Learn how to install, repair, and service HVAC equipment in the residential and light commercial fields. Employment of heating, air conditioning, and refrigeration mechanics and installers is projected to grow 14 percent from 2014 to 2024, much faster than the average occupation.

The HVAC program meets 1 day a week for 64 weeks. Do not miss out on this incredible opportunity.

The following certifications are available:

Type 1, 2, 3 Certifications for Air Conditionings and Refrigeration (Government Required)

Electrical Certification for Heating and Air Conditioning

Nationally recognized certifications for furnaces and air conditioners (from the Air Conditioning, Heating and Refrigeration Institute)

R-410Ă Certification (for new air conditioners)

Fiberboard Duct Design and Fabrication Certification

Gastight Piping Certification (CSST Gas Line)

The current class is full, but call your Career Development Office today to get on the waiting list!
This class is held at the Cleveland Cliffs - Burns Harbor location - 1275 1/2 McCool Road, Burns Harbor

#### MAINTENANCE TRAINING COURSES

**ELECTRICAL - MTE** 

**MECHANICAL - MTM** 

**SYSTEMS - SYS** 

Internet web-based training offered by DuPont E-Learning for Mechanical, Electrical, and Systems Repair modules including Instrument Repair/Process Control Training

Position yourself to successfully pass the M.T.M or M.T.E learner tests that are usually offered to be taken in May and November. Train on-line to strengthen your maintenance knowledge and skill level.

This is all on-line and can be accessed 24 hours a day.

#### **ROSETTA STONE**

Rosetta Stone Catalyst is the newest version of Rosetta Stone. Use it to learn a new language and/or improve your business communication skills. This course is designed for beginner or advanced learners. If you chooses to use this feature, this course includes unlimited online group tutoring for all languages and levels.

Call your Career Development office to get registered.

### WASTE WATER MANAGEMENT CERTIFICATE ON-LINE

Join this class to get a certificate in Waste Water Management.

Dates of this class to be decided. USW/USS Midwest

### **ON-LINE**

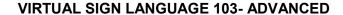

This class covers advanced American Sign Language development with a focus on English and ASL content and text analysis to increase student vocabulary and understanding of ASL syntactical patterns. Communicative dialogues will emphasize sociocultural aspects of deafness.

Jan. 12 - Feb. 23 On-line Wed. / 12 pm OR 6 pm Rhoda Jenkins

#### **VIRTUAL SIGN LANGUAGE 104- ADVANCED**

This course provides instruction in vocabulary building and mastery of grammar through rigorous receptive and expressive language activities. American Sign Language (ASL) skills development with application to complex grammatical structures is continued. Topics discussed in ASL IV include the location and description of items in rooms and buildings, complaints, making suggestions, and making requests. American Deaf culture topics will be discussed.

#### \*Must have previous Sign Language

March 23 - April 27 On-line

Wed. / 12 pm OR 6 pm Rhoda Jenkins

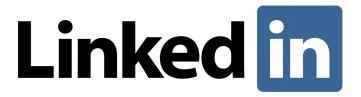

We are excited you can have access to LinkedIn Learning,

an on-demand learning solution designed to help you gain new skills and advance your career.

You will receive a customized learning experience that features instructional content relevant

to your professional interests and goals. With LinkedIn Learning, you get:

- Unlimited access. Choose from more than 5,000 video tutorials, covering business, creative and technology topics.
- Personalized recommendations. Explore the most in-demand skills based on your experience.
- Expert instructors. Learn from industry leaders, all in one place.
- Convenient learning. Access courses on your schedule, from any desktop or mobile device.
- Helpful resources. Reinforce new knowledge with quizzes, exercise files, and coding practice windows.

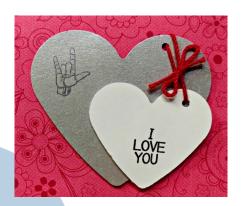

## Career Development Class REGISTRATION

| Name:                         |                |             |          |   |  |
|-------------------------------|----------------|-------------|----------|---|--|
| Address:                      |                |             |          |   |  |
| City:                         | State:         | Zip:_       |          |   |  |
| Badge #:                      |                | Date:       | _        |   |  |
| EMAIL                         |                |             |          | _ |  |
| Home Phone:                   |                | Cell Phone: |          |   |  |
| Work Plant Location Ga        | ıry OR Midwest | t           |          |   |  |
| Do you work SHIFTS ?          | YES NO         | 12 Hours?   | YES NO   |   |  |
| I wish to enroll in the follo | wing class:    |             |          |   |  |
| Name of Class:                |                |             |          |   |  |
| Location of Class:            |                |             |          |   |  |
| Class Times:                  |                |             |          |   |  |
| I wish to enroll in the follo | wing class:    |             |          |   |  |
| Name of Class:                |                |             |          |   |  |
| Location of Class:            |                |             |          |   |  |
| Class Times:                  |                |             |          |   |  |
| I wish to enroll in the follo | wing class:    |             |          |   |  |
| Name of Class:                |                |             |          |   |  |
| Location of Class:            |                |             |          |   |  |
| Class Times:                  |                |             | <u>_</u> |   |  |

### **LEARNING CENTER LOCATIONS**

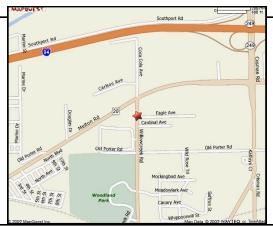

**US Steel - Midwest Career Development** 1919 Willowcreek Road Portage, Indiana

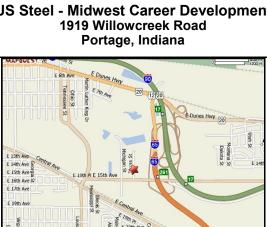

McBride Hall - Local Union 1014 1301 Texas Street Gary, Indiana

E 23rd Ave

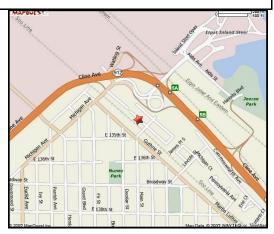

Bernard Kleiman JobLink Learning Center 3333 N Michigan East Chicago, Indiana

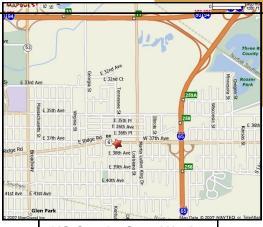

**US Steel - Gary Works** 1221 E. Ridge Road Gary, Indiana

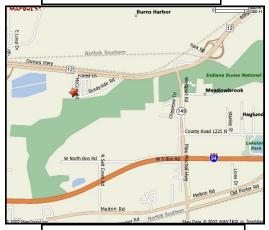

**USW/Cleveland Cliffs-Burns Harbor** 1275 1/2 McCool Road **Burns Harbor, Indiana** 

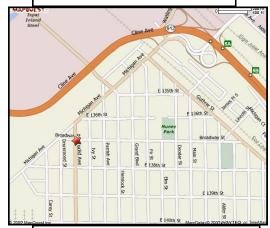

**Leon Lynch Learning Center** 1410 Broadway Ave East Chicago, Indiana

USS Gary Works & Midwest Career Development Programs 1221 E. Ridge Road Gary, IN 46409

PRESORT STD U S Postage Paid Gary, IN Permit # 104

Current resident or

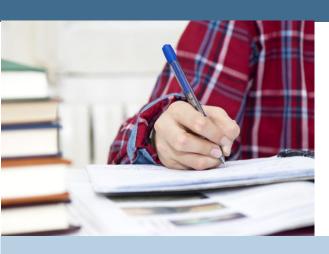

### Life-long Learning

Learning for Life

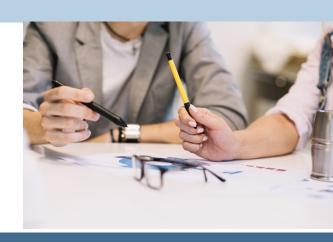